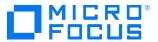

#### Course Data Sheet

# CMS350 – Configuration Management System 10.x Advanced

| Course No.: CMS350-102                                                                                | Category/Sub Category: Operations  Management/Configuration Management System |
|----------------------------------------------------------------------------------------------------|-------------------------------------------------------------------------------|
| For software version(s): 10.2<br>Software version used in the labs:<br>10.2                           | Course length: 5 days                                                         |
| Delivery formats: 10.2 Delivery<br>formats: Instructor Led (ILT) and<br>Virtual Instructor Led (VILT) | Training is available as a private session onsite                             |
| To order visit: <u>Software Education</u>                                                             |                                                                               |

#### **Course Description**

This five day course enables students to understand advanced concepts and acquire Universal CMDB (UCMDB) development skills. Advanced topics are discussed and implementation methods and techniques are demonstrated using hands-on exercises. Jython, Java, and Web Services are introduced in the context of UCMDB.

The hands-on lab environment uses UCMDB version 10.2

### Audience/Job Roles

This course is recommended for:

- Business Technology Optimization (BTO) architects leveraging the power of the integrated CMDB across the BTO/BSM portfolio. –
- Those in charge of Configuration Management and the documentation and storage of business services and their related assets and relationships.
- Project managers, application modellers, discovery engineers, and UCMDB implementation consultants.
- Integration specialists implementing data federation across the different business silos and software product families

#### **Course Objectives**

Upon successful completion of this course, you should be able to:

- Use multiple tenants using the Multitenancy feature
- Integrate multiple Configuration Management Databases (CMDBs) and explain the integration components and process
- Use advanced modelling techniques and change the composite CI for the Universal CMDB (UCMDB) browser and Configuration Manager
- Explain the reconciliation process and use identification rules
- Develop new adapters: discovery and integration
- Use UCMDB data in your adapters
- Develop your own Jython scripts for your adapter
- Develop your own Generic database adapter and federate data into UCMDB or populate UCMDB with data
- Develop your own Java integration adapter
- Use the UCMDB API for Java adapters
- Develop your own XML push adapters
- Explain the Web Services push adapter
- Develop Java code using the UCMDB API
- Use the UCMDB Java API for querying and populating the UCMDB
- Develop your own Web Services client

#### Prerequisites / Recommended Skills

- Successful completion of UCMDB120 UCMDB 10.x Essentials and UD120 Universal Discovery 10.x Essentials
- At least 6 months experience with UCMDB & Universal Discovery.
- Prior experience with scripting language such as Python, Perl, etc.

### **Learning Path**

UD120 -Universal Discovery 10.x Essentials CMS350 -Configuration Management System 10.x Advanced

## **Course Topics**

| Modules                                   | Objectives                                                                                                    |
|-------------------------------------------|----------------------------------------------------------------------------------------------------|
|                                           |                                                                                                    |
| Module 1: Course Overview                 | <ul> <li>Contents of the course</li> <li>Goals of the course</li> <li>Recognizing fellow participants</li> <li>The class agenda</li> <li>Prerequisites</li> </ul>                                                                                                    |
| Module 2: CMS End-to-end<br>Scenario      | <ul> <li>Define CMDB and Configuration Management System (CMS)</li> <li>Describe the relationships between Service Asset and Configuration Management (SACM), Information</li> <li>Technology Asset Management (ITAM), and CMS</li> <li>List CMS use cases</li> <li>Explain different integration methods</li> <li>Explain the different ways to consume data</li> </ul>                                                                       |
| Module 3: Multi Tenancy                   | <ul> <li>Describe multitenancy</li> <li>List multitenancy use cases</li> <li>Describe multitenancy architecture</li> <li>Explain the differences between a tenant and a customer</li> <li>Use multitenancy management tools</li> </ul>                                                                                                    |
| Module 4: Integrating Multiple CMDBs      | <ul> <li>Describe multiple CMDB synchronization</li> <li>Explain the need for multiple CMDB synchronization</li> <li>List multiple UCMDB components</li> <li>Describe the CMDB adapter</li> <li>Explain what the Global ID is</li> <li>Describe what a push back ID is</li> <li>Name the uses of Push and Federation in CMD synchronization</li> <li>Describe the CLIP solution</li> <li>Name the UCMDB synchronization limitations</li> </ul> |
| Module 5: Advanced Modeling               | <ul> <li>Describe the class model</li> <li>Build complex relationships</li> <li>Explain the principle of modeling for change management</li> <li>Explain the principle of modeling for availability management</li> <li>Explain modeling for UCMDB browser/CM</li> <li>Explain URM functions</li> </ul>                                                                                                    |
| Module 6: Reconciliation                  | <ul> <li>Describe the Reconciliation Engine in UCMDB 10</li> <li>List reconciliation processes</li> <li>Explain the history of reconciliation</li> <li>Name reconciliation types</li> <li>Use identification rules</li> </ul>                                                                                                    |
| Module 7: Adapter Development and Writing | <ul> <li>Explain the need for development writing</li> <li>Describe the Adapter development lifecycle</li> <li>List the Adapter components</li> <li>List the ways to access the CMDB data</li> <li>Explain the differences between adapter types</li> <li>Name the best practice in Adapter development</li> <li>Describe remote process execution</li> </ul>                                                                                  |
| Module 8: Developing Jython<br>Adapters   | <ul><li>Explain Python and Jython</li><li>Describe Python basics</li></ul>                                                                                                    |

|                               | Explain the Jython adapter structure                                                                                                    |
|-------------------------------|----------------------------------------------------------------------------------------------------|
|                               | Explain the ObjectStateHolder                                                                                                    |
|                               | Describe a framework instance                                                                                                    |
|                               | Name OOTB UCMDB libraries                                                                                                    |
| Module 9: Developing Generic  | <ul> <li>Describe the Generic Database Adapter (GDBA)</li> </ul>                                                                                                    |
| DB Adapters                   | Describe Java Hibernate                                                                                                    |
|                               | <ul> <li>Name the preparation for adapter steps</li> </ul>                                                                                                    |
|                               | Recognize the mapping tags                                                                                                    |
|                               | <ul> <li>List the differences between Federation and Population</li> </ul>                                                                                                    |
|                               | List GDBA limitations                                                                                                    |
| Module 10: Developing Java    | Describe Java adapters                                                                                                    |
| Adapters                      | Describe the Federation Framework                                                                                                    |
|                               | List the federation framework capabilities                                                                                                    |
|                               | Use Java adapter resources                                                                                                    |
|                               | Recognize Java adapter structure                                                                                                    |
|                               | Use Java adapter coding                                                                                                    |
|                               | Use logging and debugging                                                                                                    |
| Module 11: Developing Generic | Describe the Generic push Adapter                                                                                                    |
| Push Adapters                 | Differentiate between XML and the Web Services push adapter                                                                                                    |
|                               | Prepare the push adapter                                                                                                    |
|                               | Use push adapter Jython Script writing                                                                                                    |
|                               | Use the differential synchronization technique                                                                                                    |
|                               | List Generic push adapter best practices                                                                                                    |
| Module 12: Using Data Flow    | <ul> <li>List Data Flow Management (DFM) API use cases</li> </ul>                                                                                                    |
| Management API                | Describe the DFM API                                                                                                    |
|                               | Use the DFM API documentation and access the Web Services                                                                                                    |
|                               | Description Language (WSDL) file                                                                                                    |
|                               | Describe the DFM code general structure                                                                                                    |
|                               | Use DFM code examples                                                                                                    |
| Module 13: Using Data Flow    | Name UCMDB API use cases                                                                                                    |
| Management API                | Describe the UCMDB API                                                                                                    |
|                               | Describe the UCMDB API flow                                                                                                    |
|                               | Use the UCMDB API general structure                                                                                                    |
|                               | Use UCMDB API code samples                                                                                                    |
| Module 14: Using the CMDB     | Name uses for the Web Services API                                                                                                    |
| Web API                       | Describe the UCMDB Web Services API                                                                                                    |
|                               | Access the Web Services API                                                                                                    |
|                               | Use the UCMDB API general structure     Symbols UCMDB and attacking Mah. Samilese                                                                                                    |
|                               | Explain UCMDB update using Web Services     Use gode samples.                                                                                                    |
|                               | Use code samples                                                                                                    |
| Module 15: Hardening CMS      | Describe UCMDB security threats                                                                                                    |
|                               | Define basic security measurements  Control  Control |
|                               | Explain the role of reverse proxy and demilitarized zone (DMZ)      Describe MSSQL researce and advantation.                                                                                                    |
|                               | Describe MSSQL recommended practice     Symbols the Confidential Management system rate                                                                                                    |
|                               | Explain the Confidential Manager system role  Describe associate associated data in the group and the confidential Manager system role.                                                                                                    |
|                               | Describe saving sensitive data in the memory  - Symbol 14 and bordening - Symbol 14 and bordening - Symbol 14 and bor |
|                               | Explain HA and hardening                                                                                                    |
| Module 16: Performance Tuning | Recognize UCMDB needs                                                                                                    |
| and Sizing                    | Explore organization examples                                                                                                    |

|                                             | <ul><li>Learn about use cases</li><li>Define server and probe specifications</li><li>Maintain a high performing UCMDB</li></ul>                                                                                                    |
|---------------------------------------------|----------------------------------------------------------------------------------------------------|
| Appendix A: High Availability<br>Deployment | <ul> <li>Describe the purpose of High Availability (HA)</li> <li>Explain typical HA architecture</li> <li>Explain the principles of data flow</li> <li>List the supported products</li> <li>Describe HA configuration steps</li> </ul> |